Sistemas de Transporte de Datos (9186) Ingeniería en Informática (plan 2001)

### Práctica 1. Introducción a Redes y a TCP/IP sobre Tecnología Ethernet

#### Curso: 2008-2009

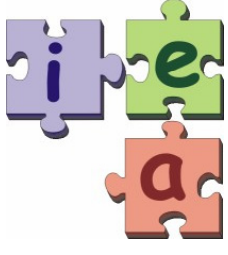

Juan Antonio Corrales Ramón

Francisco Andrés Candelas Herías

Santiago Puente Méndez

Grupo de **I**nnovación **E**ducativa en **A**utomática

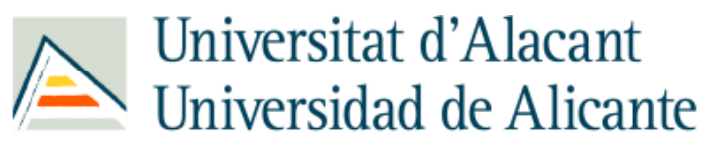

Departament de Física, Enginyeria de Sistemes i Teoria del Senyal Departamento de Física, Ingeniería de Sistemas y Teoría de la Señal

*© 2009 GITE – IEA*

### Listas de Control de Acceso (ACL)

- Las ACL son un mecanismo para clasificar los paquetes que circulan a través de un router.
- Una ACL está formada por un grupo de declaraciones que permiten ("permit") <sup>o</sup> deniegan ("deny") paquetes.
- $\bullet$  Se pueden aplicar a: interfaces, políticas QoS, traducciones NAT…
- Las reglas ACL se verifican en **orden descendente**. Colocar las más restrictivas primero.

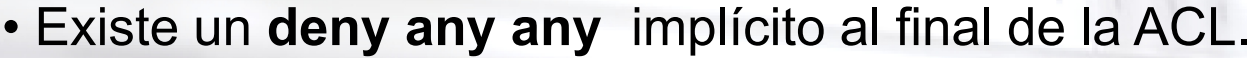

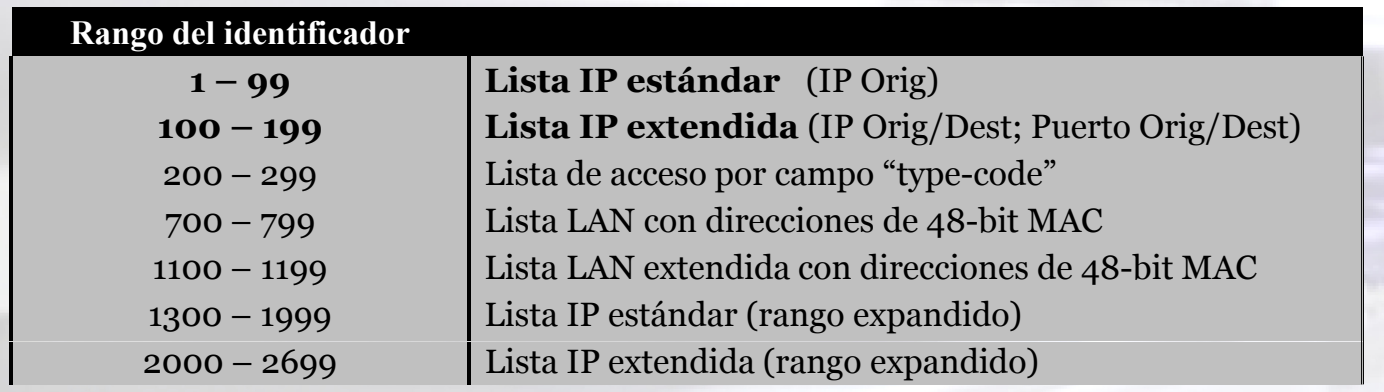

### Listas de Control de Acceso (ACL)

#### • **Sintaxis ACL**

**access-list** acl\_num {**deny**|**permit**} protocolo

IP\_origen [wildcard\_origen] [operador puerto\_origen]

IP destino [wildcard destino] [operador puerto dest]

Protocolo: **ip** | **icmp** | **udp** | **tcp**

Wildcard: Complementario en binario de la máscara de red. Mask: 255.255.0.0 Wildcard: 0.0.255.255

Operador: **eq** (igual) | **lt** (menor) | **gt** (mayor)

#### • **Ejemplo ACL**

access-list 101 remark Criterios para marcar precedencia 1 access-list 101 permit ip host 193.145.232.131 host 10.1.3.3 access-list 101 deny udp any 10.1.0.0 0.0.255.255 eq 80 access-list 101 permit ip host 193.145.232.132 host 10.1.2.2

### Traducción de direcciones con NAT y PAT

- **NAT:** Cambia las direcciones IP de los paquetes (NAT básico) y los puertos TCP/UDP (PAT, overloading NAT).
- Objetivo: Equipos de una red privada, con direccionamiento

privado, acceden <sup>a</sup> una red externa con otro direccionamiento.

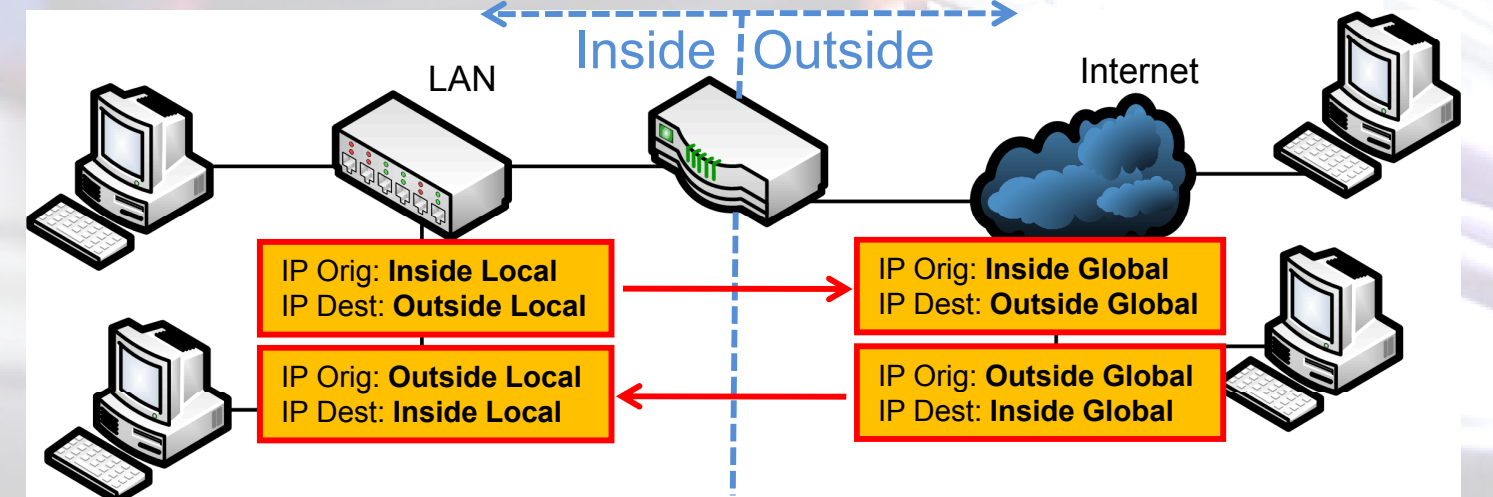

- 2 redes: inside (interior) y outside (exterior).
- **4 direccionamientos:** inside local/global, outside local/global.
- **NAT Estático:** Cada dirección/puerto siempre se traduce igual.
- **NAT Dinámico:** Se dispone de un conjunto (pool) de direcciones.

## Pasos para configuración NAT

- Definir interfaces NAT inside y outside.
- Definir objetivos que se pretenden conseguir con NAT:
	- Permitir a usuarios internos acceder a internet.
	- Permitir a usuarios de internet acceder a servicios internos internos.
	- Permitir redirigir tráfico TCP <sup>a</sup> otro puerto TCP.
	- Permitir que se comuniquen redes con direcciones solapadas.
- Configurar NAT para cumplir los requisitos establecidos:
	- NAT estático.
	- NAT dinámico (conjunto de direcciones: pool).
	- PAT / Overloading NAT (múltiples IP  $\rightarrow$  1 IP con múltiples puertos).
	- Una combinación de los anteriores.
- Verificar el funcionamiento de NAT:
	- Analizador de tráfico (WireShark, tcpdump…)
	- Comando "show ip nat translations" para ver tabla NAT.

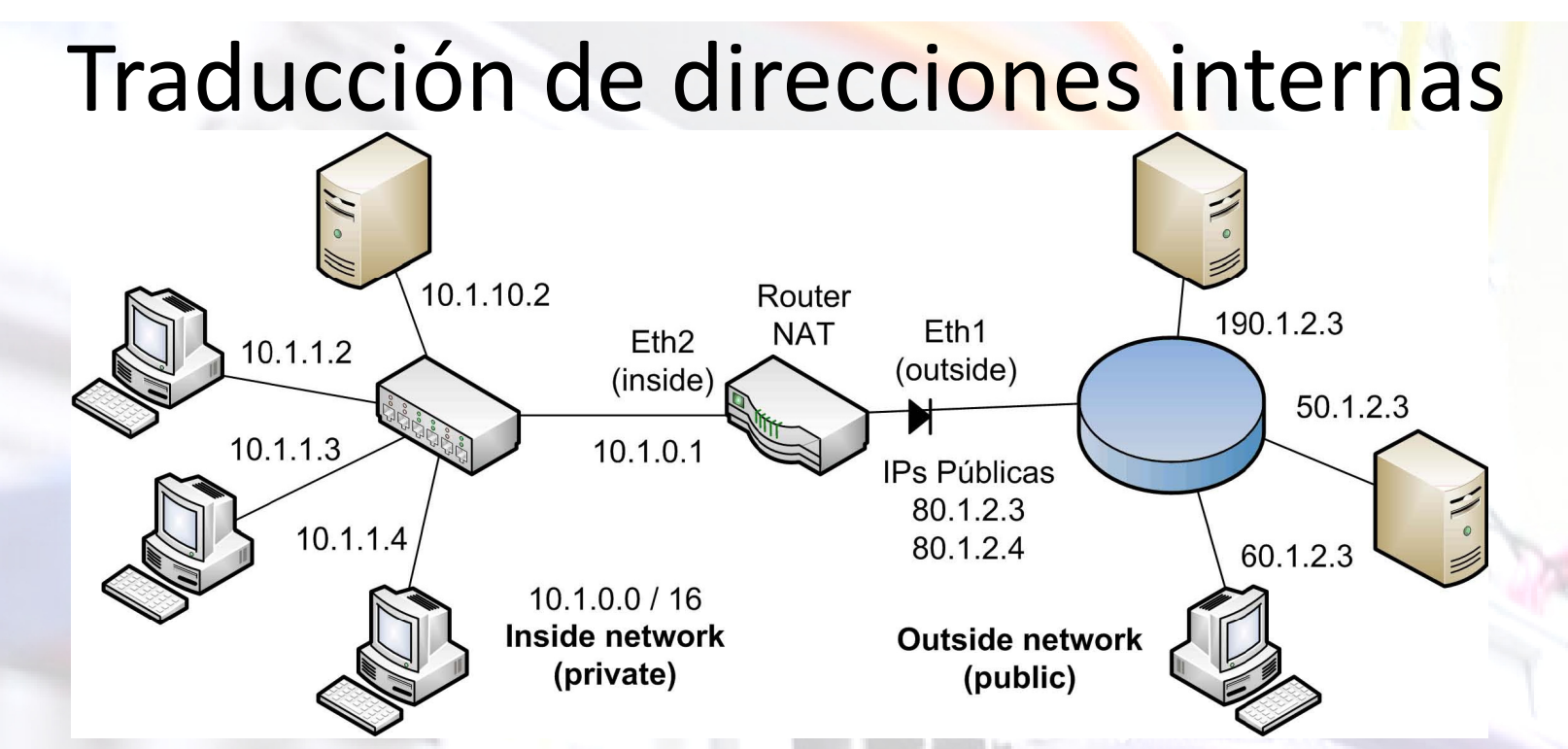

**NAT Dinámico:** Todas las máquinas 10.1.0.0/16 deben salir <sup>a</sup> través de dos direcciones IP públicas 80.1.2.3/4 mediante el uso de PAT (overload).

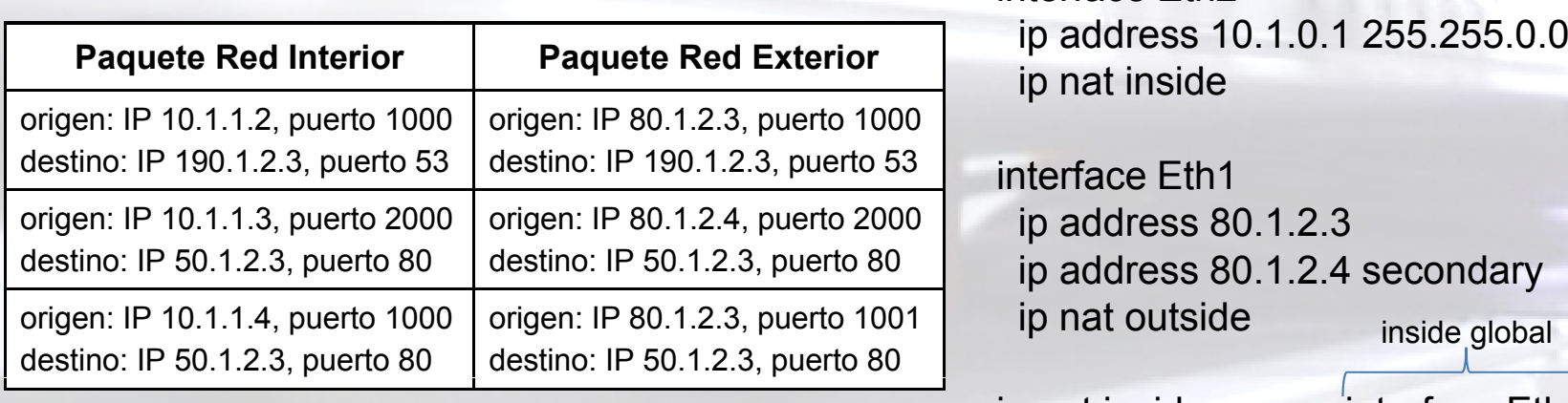

interface Eth2ip nat inside

interface Eth1ip address 80.1.2.4 secondary ip nat outside inside global

ip nat inside source interface Eth1 overload

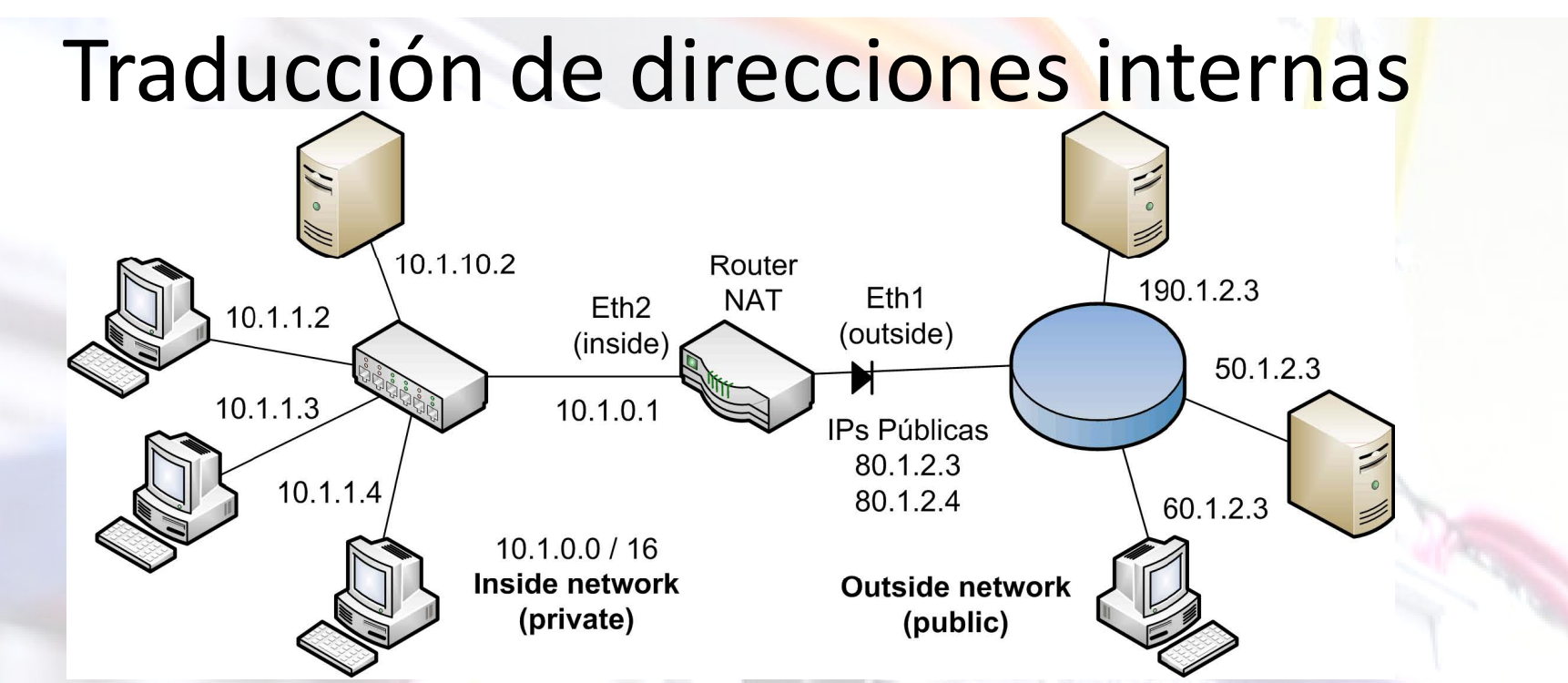

**NAT según ACL:** Al definir una traducción NAT se puede asociar a una lista ACL para que sólo se aplique la traducción a los paquetes que la cumplan.

• ACL asociada directamente a un comando NAT: ip nat inside source **list 106** interface Eth1 overload access-list 106 den y IP an y 172.25.30.0 0.0.0.255 access-list 106 permit any any

• ACL asociada a un comando NAT a través de un "route-map": ip nat inside source **route-map permitidos** interface Eth1 overload access-list 100 permit 10.2.0.0 0.0.255.255 any access-list 100 permit 10.1.0.0 0.0.255.255 any route-map permitidos permit 10 match ip address 1000

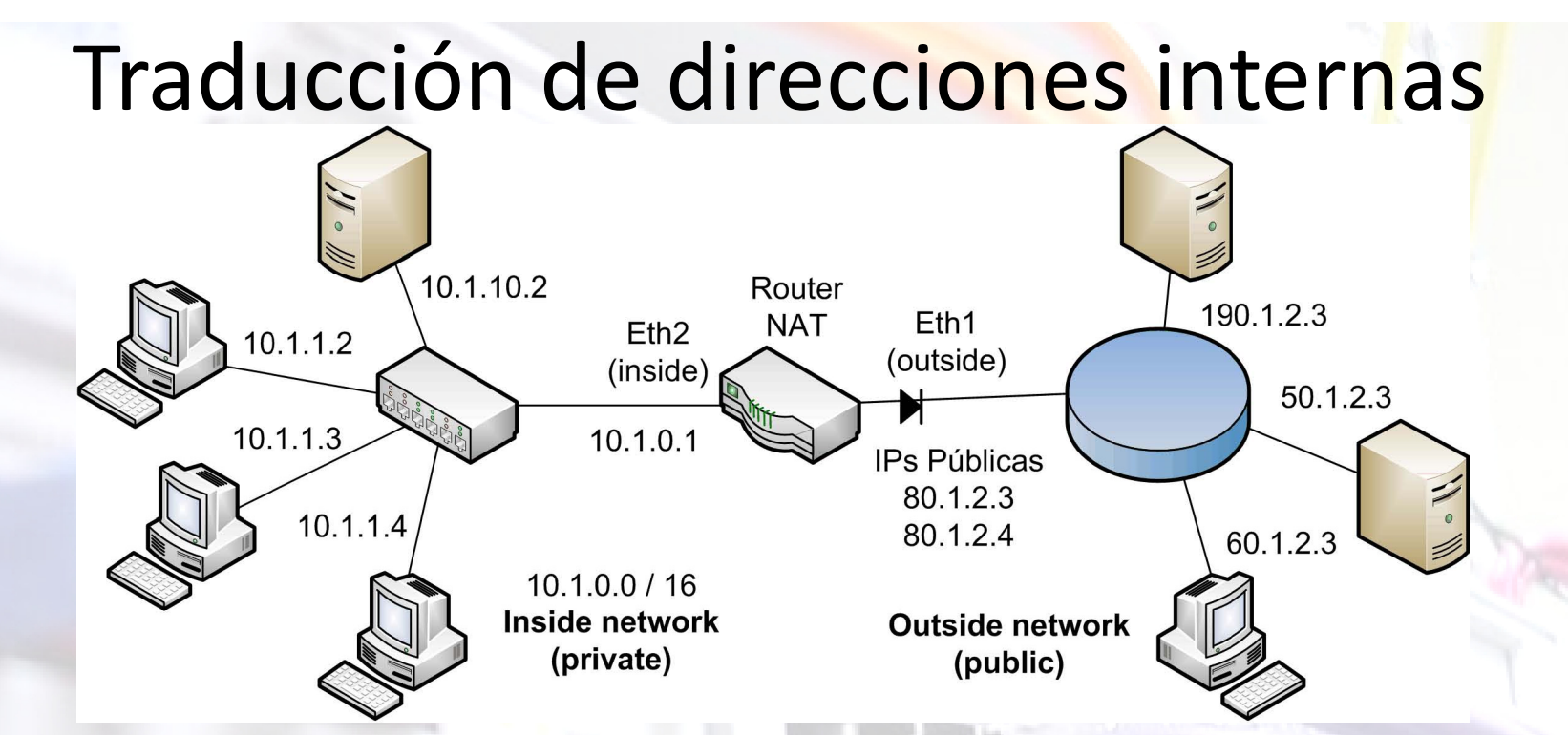

**NAT Estático:** Los servidores de la red privada siempre tienen que ser accesibles con las mismas IPs desde fuera. Inside local

**Paquete Red Exterior Paquete Red Interior** ip nat inside source static tcp 10.1.10.2 80  $\rightarrow$ origen: IP X1.X1.X1.X1, puerto Y1 destino: IP 80.1.2.3, puerto 80 origen: IP X1.X1.X1.X1, puerto Y1 destino: IP 10.1.10.2, puerto 80 origen: IP X2.X2.X2.X2, puerto Y2 destino: IP 80.1.2.3, puerto 8080 origen: IP X2.X2.X2.X2, puerto Y2 destino: IP 10.1.1.3, puerto 80 interface Eth1 80 Inside global origen: IP X3.X3.X3.X3, puerto Y3 destino: IP 80.1.2.3, puerto 21 origen: IP X3.X3.X3.X3, puerto Y3 destino: IP 10.1.1.4, puerto 21 ip nat inside source static tcp 10.1.1.3 80  $\,\rightarrow$ interface Eth1 8080ip nat inside source static tcp 10.1.1.4 21  $\rightarrow$ interface Eth1 21

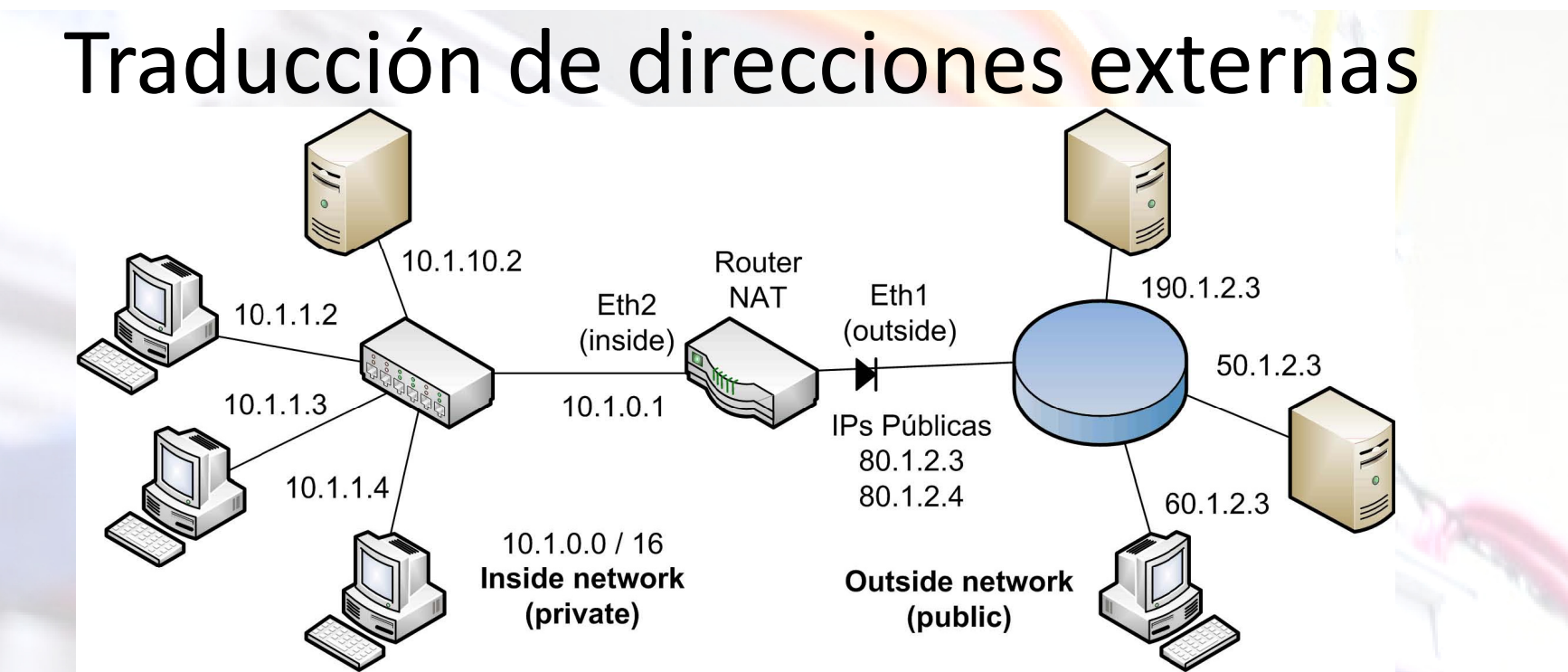

**NAT Estático:** Los equipos de la red interna pueden acceder a los servicios de un equipo externo como si estuviera en la red interna.

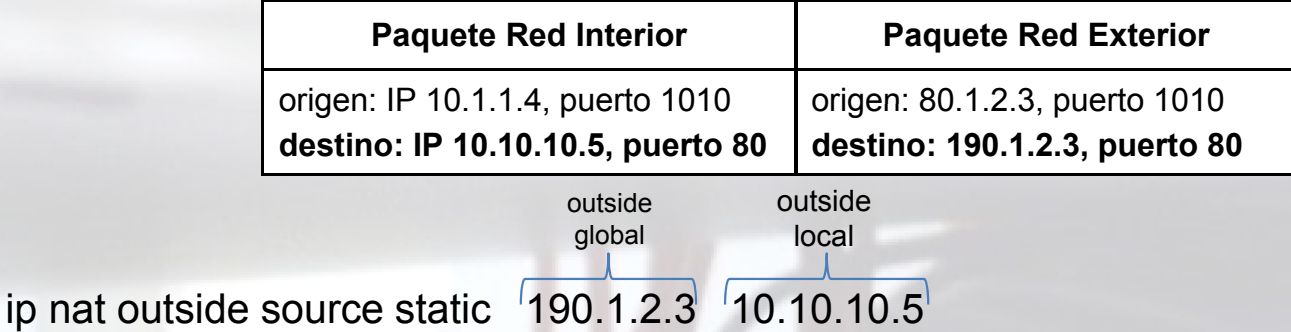

• Sería también necesaria la traducción inside para direccionar los equipos internos mediante la IP pública 80.1.2.3:

ip nat inside source interface Eth1 overload

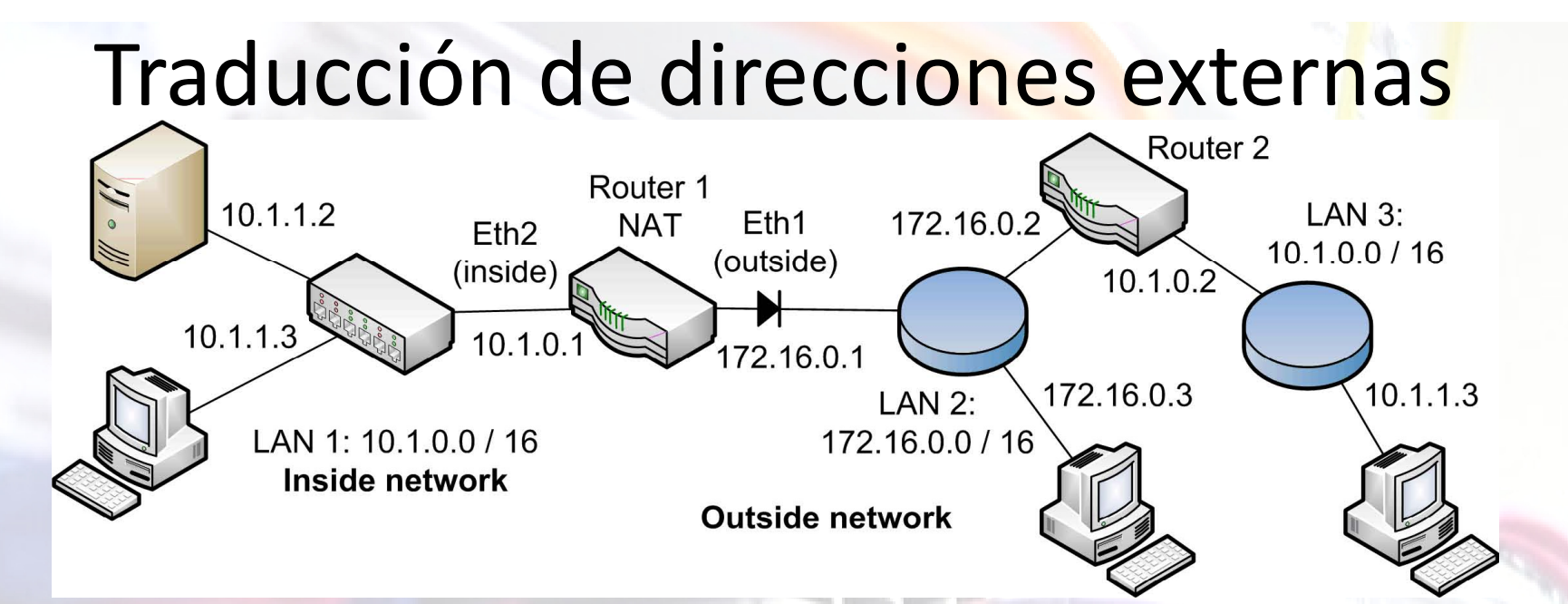

**NAT Dinámico:** Permitir que equipos externos (LAN 3) con el mismo rango de direcciones que los equipos internos accedan a la red interna (LAN 1).

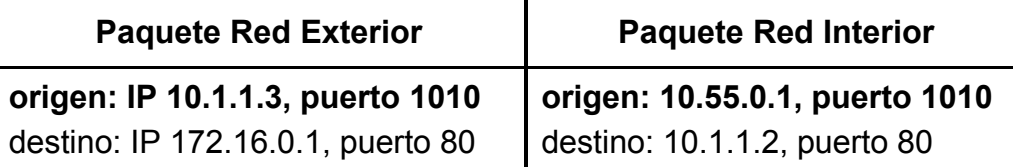

ip nat pool ip-nuevas 10.55.0.1 10.55.255.254 netmask 255.255.0.0 access-list 1 permit 10.1.0.0 0.0.255.255 ip nat outside source list 1 pool ips-nuevas

• Sería necesario también una traducción inside estática para direccionar el servidor 10.1.1.2 con la IP pública 172.16.0.1:

ip nat inside source static tcp 10.1.1.2 80 interface Eth1 80

#### Resumen funcionamiento NAT

- Cuando un paquete viaja del exterior (outside) al interior (insi<mark>d</mark>e):
	- 1 º Traducción NAT 2 º Encaminamiento IP
- Cuando un paquete viaja del interior (inside) al exterior (outside):
	- 1 º Encaminamiento IP —— → 2 <u>º Traducción NAT</u>
- La siguiente tabla indica la dirección del paquete IP que es traducida se gún el comando de definición NAT utilizado:

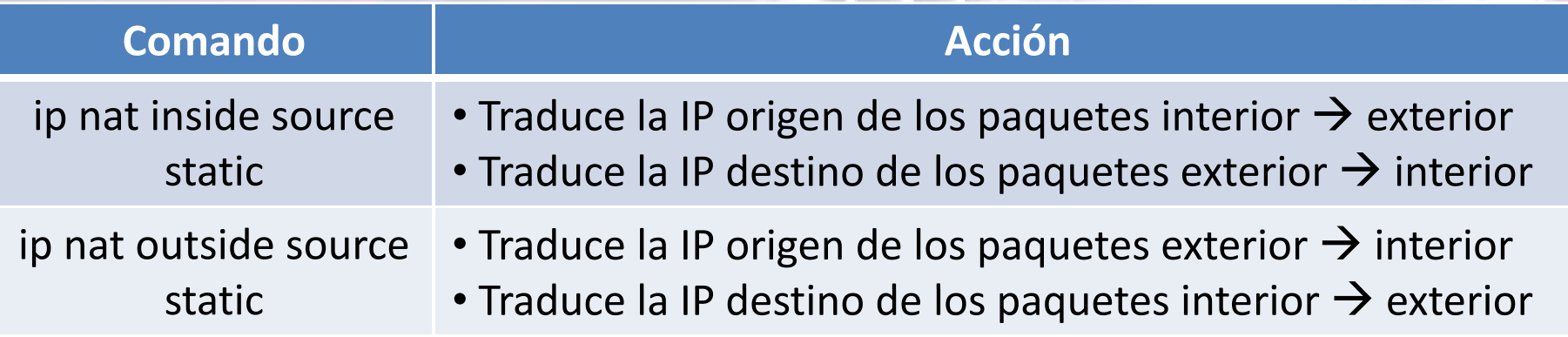

• Las definiciones NAT estáticas tienen **una entrada fija** en la tabla NAT y permiten iniciar la conexión tanto a equipos internos como externos.

• Las definiciones NAT dinámicas **generan una entrada** en la tabla NAT sólo cuando se inicia una conexión desde el lado correspondiente a la definición. Por lo tanto, no se puede iniciar conexión desde el otro lado.

## Enrutamiento dinámico RIP

- Los **protocolos de enrutamiento dinámico** permiten que los routers describan y administren las rutas necesarias para crear sus tablas de encaminamiento dinámicamente.
- RIP (Routing Information Protocol) es un protocolo de enrutamiento dinámico:

 Los mensajes RIP son transportados por **datagramas UDP** dirigidos al puerto 520. Son enviados <sup>a</sup> la dirección de multicast MAC: 01:00:5E:**00:00:09** / IP: 224.**0.0.9.**

 Es un protocolo de **vector de distancias**: Emplea el número de saltos <sup>a</sup> un destino (métrica) para determinar la ruta óptima a un destino. No analiza el ancho de banda.

 El <sup>n</sup><sup>º</sup> máximo de saltos es 15. Cualquier ruta con 16 saltos, se considera inalcanzable.

Usaremos **RIP v.2**, que incluye mejoras respecto <sup>a</sup> RIP v.1.

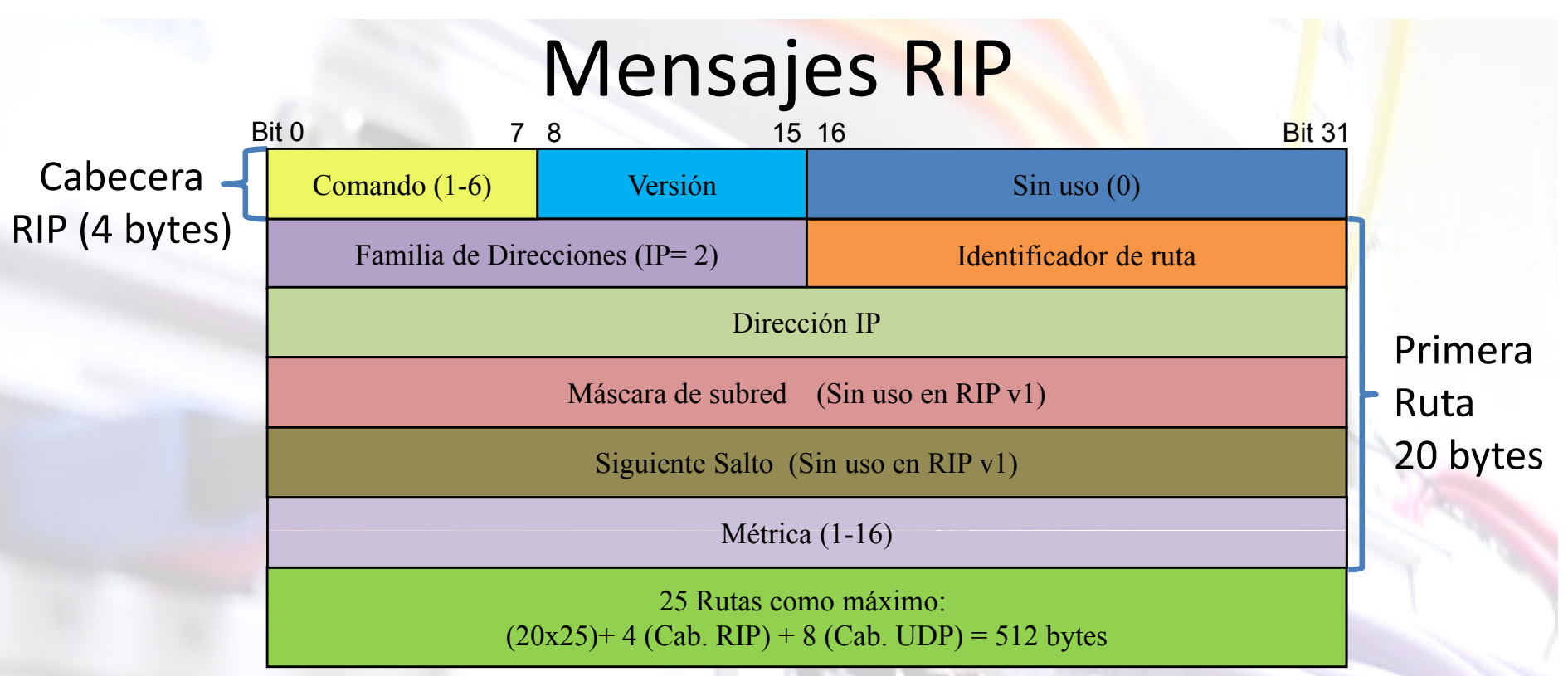

• Existen dos tipos de mensajes:

 **Petición (Comando=1):** Son enviados por un router que ha sido recientemente iniciado. Solicita información de encaminamiento a los routers vecinos.

**Respuesta (Comando= 2):**

o Mensajes ordinarios: Se envían de manera periódica (cada 30 segundos).

o Mensajes enviados como respuesta <sup>a</sup> un mensaje de petición.

- Un router actualizará su tabla de rutas al recibir un mensaje de respuesta RIP:
	- **►** Si aparece una **ruta nueva** que no conoce.
	- Si la nueva puerta de enlace permite alcanzar el destino en **menos saltos.**
- Cada ruta generada con RIP tiene un temporizador que la elimina si no se actualiza.

## Enrutamiento dinámico EIGRP

• **EIGRP** (Enhanced Interior Gateway Routing Protocol) es un protocolo de enrutamiento dinámico de "vector de distancia" pero con carac<mark>t</mark>erísticas de "estado de enlace". Es una mejora de IGRP.

• Utiliza tres tablas para su f<mark>uncionamiento:</mark>

 **Tabla de vecinos:** EIGRP mantiene actualizada una tabla de routers adyacentes mediante mensajes **Hello** enviados <sup>a</sup> la IP multicast 224.0.0.10.

**Tabla de topología:** Es una base de datos de las rutas informadas por los vecinos y sus métricas obtenidas mediante el algoritmo DUAL.

o Para cada par destino-vecino, se almacena la métrica indicada por el vecino (Advertised Distance) y la métrica total (incluyendo el coste del enlace con dicho vecino).

 **Tabla de encaminamiento:** Se obtiene <sup>a</sup> partir de la tabla de topología, seleccionando la ruta con menor métrica (Feasible Distance) para cada destino.

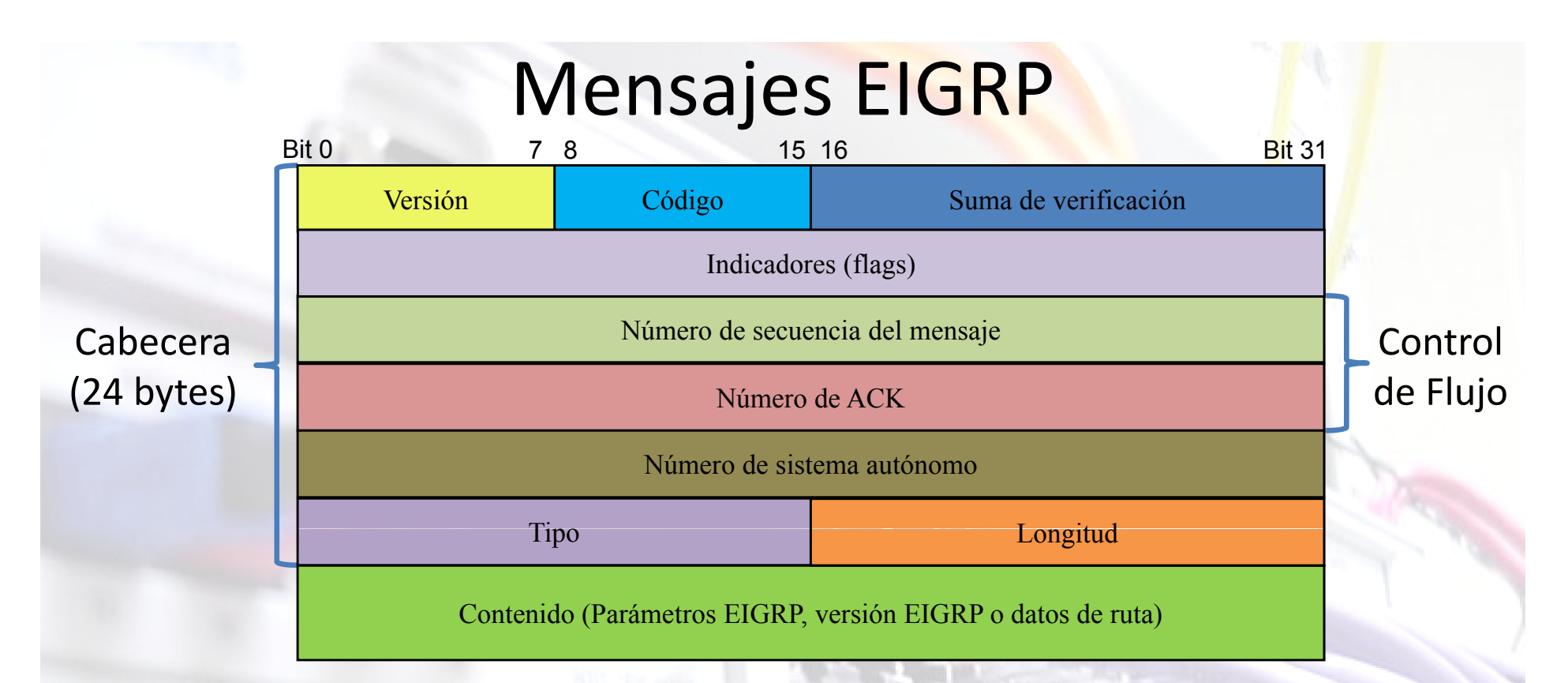

- Existen cinco tipos de mensajes:
	- **Update (cod. 1):** Envía sólo rutas que cambian <sup>a</sup> los routers vecinos.
	- **Query (cod. 3):** Solicita posibles rutas para llegar <sup>a</sup> un destino.
	- **Reply (cod. 4):** Respuesta <sup>a</sup> mensaje Query con información sobre rutas.
	- **Hello (cod. 5):** Descubrimiento de vecinos. No necesita ACK.
	- **Acknowlegment (cod. 5):** Confirmación de la recepción de otros mensajes.

## Routers redundantes con HSRP

#### • **HSRP** (Host Standby Routing Protocol) es un protocolo de Cisco que permite definir

routers redundantes para crear una topología de red tolerante <sup>a</sup> fallos.

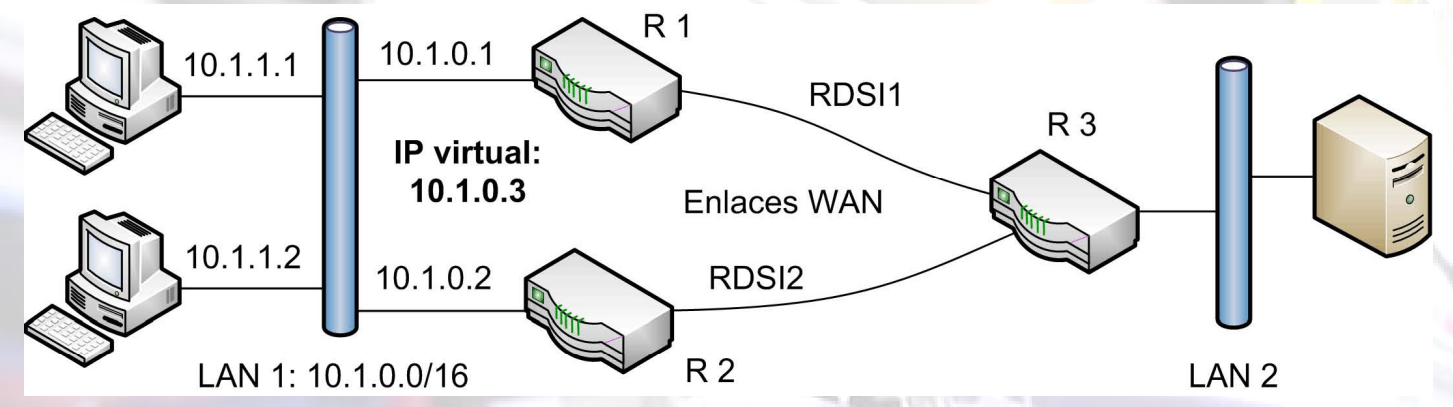

• HSRP genera un **router virtual** que tiene una IP dentro de la red y una MAC de la forma 00:00:0 C:AC:XX. El router con mayor prioridad será el **router activo** que ejecuta las funciones del virtual. Si falla, el **router en espera** ("standby") con mayor prioridad del grupo HSRP (n º grupo = XX) ocupará su puesto.

• HSRP utiliza tres tipos de mensajes que son enviados entre los routers:

- **≻ Hello** (Saludo): Mensajes multicast (224.0.0.2) con información de estado.
- **Coup** (Asalto): Router en espera se transforma en activo al pasar "hold time".
- **≻ Resign** (Renuncia): Router activo indica que va a dejar de ser activo porque se va <sup>a</sup> apagar <sup>o</sup> porque ha recibido un hello de otro router con mayor prioridad.

# Topología L24

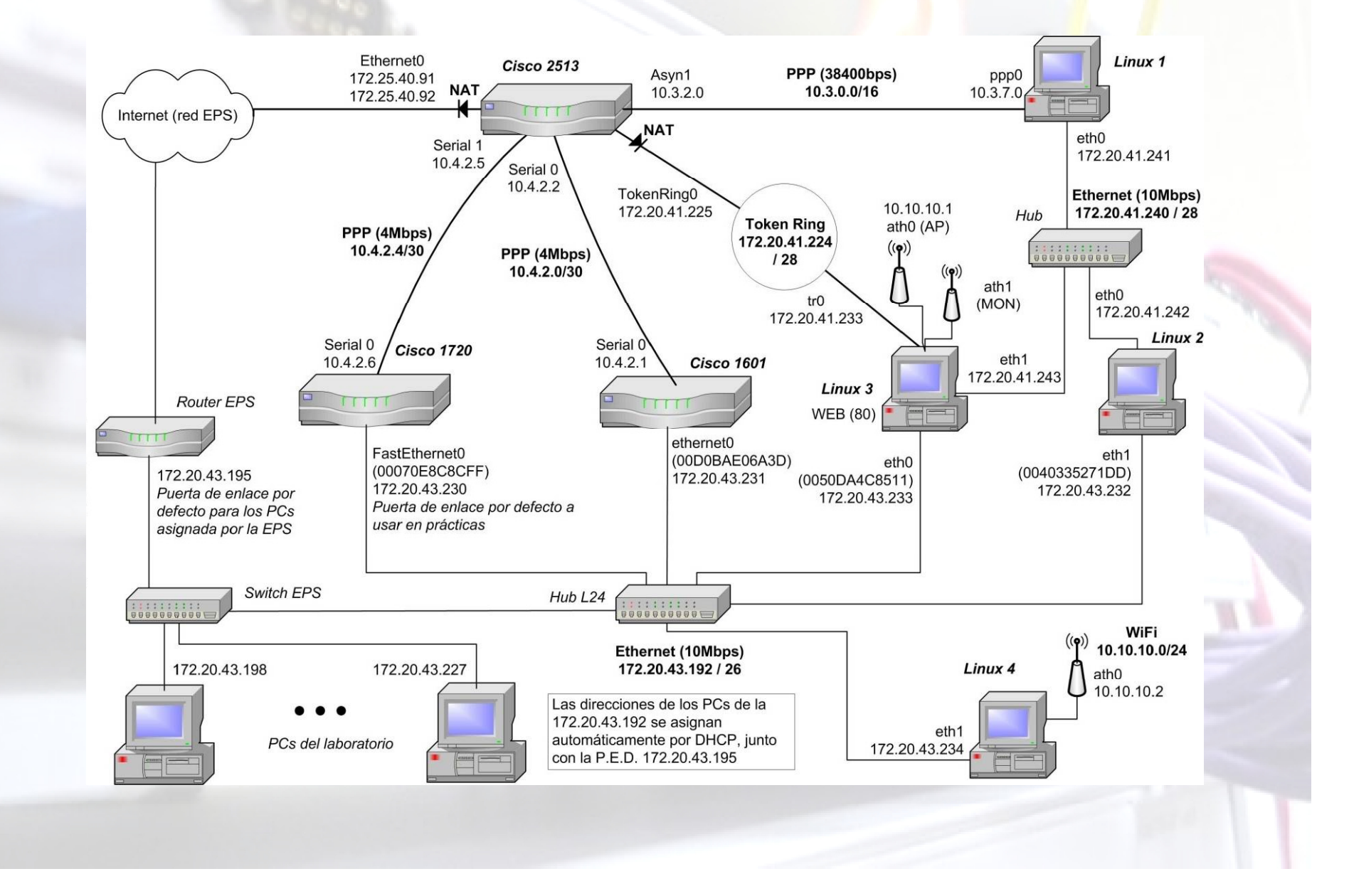